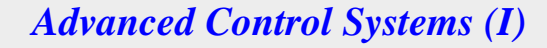

*School of Mechanical Engineering*  *Dynamics and Control*  *2017-2018* 

*Solutions #4* 

داننجى صنعتى خواجه نصيرالدين طوسى  $\overline{\phantom{0}}$ *Prof. Ali Ghaffari*

*TA: Hamid Rahmanei*

**پاسخهاي قسمت اول:** 

**پاسخ سوال شماره يك** 

**پاسخ قسمت الف:** 

**محاسبه ماتريس انتقال حالت:** 

ميدانيم براي محاسبه ماتريس انتقال حالت بايستي از معادله ديفرانسيل ماتريسي زير استفاده كنيم:

$$
\dot{\Phi}(t,t_0) = A(t)\Phi(t,t_0) \implies \begin{bmatrix} \dot{\phi}_{11}(t,t_0) & \dot{\phi}_{12}(t,t_0) \\ \dot{\phi}_{21}(t,t_0) & \dot{\phi}_{22}(t,t_0) \end{bmatrix} = \begin{bmatrix} -1 & e^{-3t} \\ 0 & -1 \end{bmatrix} \begin{bmatrix} \phi_{11}(t,t_0) & \phi_{12}(t,t_0) \\ \phi_{21}(t,t_0) & \phi_{22}(t,t_0) \end{bmatrix} \tag{1-1}
$$

كه شرايط اوليه مربوط به آن عبارت است از:

$$
\Phi(t_0, t_0) = I_{2 \times 2} \implies \begin{bmatrix} \phi_{11}(t_0, t_0) & \phi_{12}(t_0, t_0) \\ \phi_{21}(t_0, t_0) & \phi_{22}(t_0, t_0) \end{bmatrix} = \begin{bmatrix} 1 & 0 \\ 0 & 1 \end{bmatrix}
$$
\n
$$
(5-1)
$$

يعني بايد چهار معادله ديفرانسيل معمولي مرتبه دو به صورت زير را حل كنيم:

$$
\begin{aligned}\n\dot{\phi}_{11}(t, t_o) &= -\phi_{11}(t, t_o) + e^{-3t} \phi_{21}(t, t_o) & (i) \\
\dot{\phi}_{12}(t, t_o) &= -\phi_{12}(t, t_o) + e^{-3t} \phi_{22}(t, t_o) & (ii) \\
\dot{\phi}_{21}(t, t_o) &= -\phi_{21}(t, t_o) & (iii) \\
\dot{\phi}_{22}(t, t_o) &= -\phi_{22}(t, t_o) & (iiii)\n\end{aligned}
$$
\n(7-1)

همان طور كه ملاحظه مي شود, حل معادله (١-٣-iiii) و (١-٣-iii) سادهتر است. لذا داريم:

$$
\begin{aligned}\n\phi_{21}(t, t_0) &= -\phi_{21}(t, t_0) \implies \phi_{21}(t, t_0) = a_1 e^{-t} \\
\phi_{22}(t, t_0) &= -\phi_{22}(t, t_0) \implies \phi_{22}(t, t_0) = b_1 e^{-t}\n\end{aligned} \tag{f-1}
$$

توجه شود كه  $a_1$  و  $b_1$  در رابطه (1-۴), ضرايب مجهولي هستند كه به كمك شرايط اوليه (1-۲) به دست ميآيند:

$$
\begin{array}{lll}\n\phi_{21}(t_0, t_0) = 0 & \Rightarrow & \phi_{21}(t_0, t_0) = a_1 e^{-t_0} \\
\phi_{22}(t_0, t_0) = 1 & \Rightarrow & \phi_{22}(t_0, t_0) = b_1 e^{-t_0} \\
\end{array} \rightarrow \begin{array}{lll}\na_1 = 0 \\
b_1 = e^{t_0}\n\end{array} \tag{a-1}
$$

و لذا پاسخ  $\phi_{22}(t,t_0)$  ,  $\phi_{21}(t,t_0)$  عبارتست از:

$$
\phi_{21}(t, t_0) = 0
$$
  
\n
$$
\phi_{22}(t, t_0) = e^{-(t - t_0)}
$$
 (8-1)

برای محاسبه پاسخ  $\phi_{11}(t,t_0)$  و  $\phi_{12}(t,t_0)$  در رابطه (1-۳-1) و (۱-۳-۱), با جانشانی از رابطه (۱-۴) در رابطه (۱-۳) داریم:

$$
\begin{aligned}\n\dot{\phi}_{11}(t, t_0) &= -\phi_{11}(t, t_0) + e^{-3t}\phi_{21}(t, t_0) \\
\dot{\phi}_{12}(t, t_0) &= -\phi_{12}(t, t_0) + e^{-3t}\phi_{22}(t, t_0)\n\end{aligned}\n\implies\n\begin{aligned}\n\dot{\phi}_{11}(t, t_0) &= -\phi_{11}(t, t_0) \\
\dot{\phi}_{12}(t, t_0) &= -\phi_{12}(t, t_0) + e^{-4t + t_0}\n\end{aligned}\n\tag{i}
$$

پاسخ معادله (݅-7-1) به سادگي برابر خواهد شد با: (شرايط اوليه از رابطه (2-1) به دست ميآيند)

$$
\dot{\phi}_{11}(t, t_0) = -\phi_{11}(t, t_0) \implies \phi_{11}(t, t_0) = e^{-(t - t_0)} \tag{A-1}
$$

و براي حل معادله (١-٧-ii) داريم: (شرايط اوليه از رابطه (١-٢) به دست مي آيند)

$$
\dot{\phi}_{12}(t,t_0) = -\phi_{12}(t,t_0) + e^{-4t+t_0} \implies \phi_{12}(t,t_0) = e^{-t}\phi_{12}(t_0,t_0) + \int_{t_0}^t e^{-(t-\tau)}e^{t_0-4\tau}d\tau \tag{9-1}
$$

كه پس از سادهسازي و حل معادله فوق داريم:

$$
\phi_{12}(t, t_0) = \frac{1}{3} e^{-(t - t_0)} (e^{-3t_0} - e^{-3t})
$$
\n(1)

و لذا ماتريس انتقال حالت اين سيستم متغير با زمان, عبارت است از:

$$
\Phi(t,t_0) = \begin{bmatrix} \phi_{11}(t,t_0) & \phi_{12}(t,t_0) \\ \phi_{21}(t,t_0) & \phi_{22}(t,t_0) \end{bmatrix} = \begin{bmatrix} e^{-(t-t_0)} & \frac{1}{3}e^{-(t-t_0)}(e^{-3t_0} - e^{-3t}) \\ 0 & e^{-(t-t_0)} \end{bmatrix}
$$
\n(1) - 1)

 $\mathbf{x}(t) = [x_1(t) \quad x_2(t)]^T$  محاسبه پاسخ بردار حالت براي محاسبه پاسخ بردار حالت از رابطه زير استفاده ميشود:

$$
X_{2\times 1}(t) = \left[ \Phi(t, t_0) X_{2\times 1}(0) + \int_{t_0}^t \Phi(t, \tau) B(\tau) u(\tau) d\tau \right]
$$
\n(17-1)

با جانشاني مقادير پارامترها در رابطه فوق داريم:

$$
X(t) = \begin{bmatrix} e^{-(t-t_0)} & \frac{1}{3} e^{-(t-t_0)} (e^{-3t_0} - e^{-3t}) \\ 0 & e^{-(t-t_0)} \end{bmatrix} \begin{bmatrix} 0 \\ -1 \end{bmatrix} + \int_{t_0}^t \begin{bmatrix} e^{-(t-\tau)} & \frac{1}{3} e^{-(t-\tau)} (e^{-3\tau} - e^{-3t}) \\ 0 & e^{-(t-\tau)} \end{bmatrix} \begin{bmatrix} 1 \\ 0 \end{bmatrix} d\tau
$$
 (17-1)

كه با سادهسازي رابطه فوق خواهيم داشت:

$$
X(t) = \begin{bmatrix} \frac{1}{3}e^{-(t-t_0)}(e^{-3t} - e^{-3t_0}) \\ e^{-(t-t_0)} \end{bmatrix} + \int_{t_0}^t \begin{bmatrix} e^{-(t-\tau)} \\ 0 \end{bmatrix} d\tau = \begin{bmatrix} \frac{1}{3}e^{-(t-t_0)}(e^{-3t} - e^{-3t_0}) \\ e^{-(t-t_0)} \end{bmatrix} + \begin{bmatrix} \int_{t_0}^t e^{-(t-\tau)} d\tau \\ 0 \end{bmatrix}
$$

$$
X(t) = \begin{cases} \frac{1}{3}e^{-(t-t_0)}(e^{-3t} - e^{-3t_0}) \\ e^{-(t-t_0)} \end{cases} + \begin{bmatrix} 1 - e^{-(t-t_0)} \\ 0 \end{bmatrix} = \begin{bmatrix} 1 + \left( -e^{t_0} - \frac{1}{3}e^{-2t_0} \right)e^{-t} + \frac{1}{3}e^{t_0 - 4t} \\ -e^{-(t-t_0)} \end{bmatrix}
$$
(15-1)

### **پاسخ قسمت ب:**

براي محاسبه پاسخ خروجي  $y(t)$  داريم:

$$
Y_{1\times1}(t) = C_{1\times2}(t)X_{2\times1}(t) + D_{1\times1}(t)u_{1\times1}(t)
$$
\n(1\delta-1)

و لذا با جانشاني مقادير خواهيم داشت:

$$
y(t) = \begin{bmatrix} -2 & e^{-2t} \end{bmatrix} \begin{bmatrix} 1 + \left( -e^{t_0} - \frac{1}{3} e^{-2t_0} \right) e^{-t} + \frac{1}{3} e^{t_0 - 4t} \\ e^{-(t - t_0)} \end{bmatrix} + 2 \times 1 \tag{18-1}
$$

و با سادهسازي رابطه فوق داريم:

$$
y(t) = \left\{-2 + \left(2e^{t_0} + \frac{2}{3}e^{-2t_0}\right)e^{-t} - \frac{2}{3}e^{t_0 - 4t} - e^{-3t + t_0}\right\} + 2 \implies
$$
  

$$
y(t) = \left(2e^{t_0} + \frac{2}{3}e^{-2t_0}\right)e^{-t} - \frac{2}{3}e^{t_0 - 4t} - e^{-3t + t_0}
$$
 (19-1)

### **پاسخ سوال شماره دو**

#### **پاسخ الف:**

#### **مقادير ويژه و بردارهاي ويژه ماتريس :**

براي محاسبه مقادير ويژه هر ماتريس از رابطه  $|A|-A|=|\lambda I-\lambda|$  استفاده ميشود. لذا داريم:

$$
\begin{vmatrix} \lambda & -1 \\ 2 & \lambda + 4.5 \end{vmatrix} = 0 \implies \lambda^2 + 4.5\lambda + 2 = 0 \implies \begin{cases} \lambda_1 = -4 \\ \lambda_2 = \frac{-1}{2} \end{cases}
$$
 (1-5)

و چون دو مقدار ويژه حقيقي متمايز داريم, دو بردار ويژه مستقل خطي متناظر با آنها خواهيم داشت:

$$
for \lambda_1 \rightarrow \begin{bmatrix} -4 & -1 \\ 2 & 0.5 \end{bmatrix} \begin{bmatrix} V_1^{(1)} \\ V_2^{(1)} \end{bmatrix} = \begin{bmatrix} 0 \\ 0 \end{bmatrix} \implies \begin{bmatrix} V_1^{(1)} \\ V_2^{(1)} \end{bmatrix} = \alpha \begin{bmatrix} -1 \\ 4 \end{bmatrix}, \alpha \in R - \{0\}
$$
  
\n
$$
for \lambda_2 \rightarrow \begin{bmatrix} -0.5 & -1 \\ 2 & 4 \end{bmatrix} \begin{bmatrix} V_1^{(2)} \\ V_2^{(2)} \end{bmatrix} = \begin{bmatrix} 0 \\ 0 \end{bmatrix} \implies \begin{bmatrix} V_1^{(2)} \\ V_2^{(2)} \end{bmatrix} = \beta \begin{bmatrix} -2 \\ 1 \end{bmatrix}, \beta \in R - \{0\}
$$
 (Y-Y)

**مقادير ويژه و بردارهاي ويژه ماتريس :** 

$$
\begin{vmatrix} \lambda & 3.5 \\ 0 & \lambda \end{vmatrix} = 0 \implies \lambda^2 = 0 \implies \begin{cases} \lambda_1 = 0 \\ \lambda_2 = 0 \end{cases}
$$
 (7-5)

چون دو مقدار ويژه حقيقي تكراري داريم, و رابطه $n-\alpha=1=\lceil 0\pmod{3.5}\rceil\}=1=n-1$  برقرار است, لذا 1 $\alpha=1$  بوده و 1 $\alpha=0$  بردار ويژه سستقل ( $V^{(1)}$ ) و  $\alpha=1-\alpha+1$  بردار ويژه تعميميافته (  $\zeta^{(11)}$  ماريم:

$$
\begin{aligned}\nfor \ \lambda_1 = 0 &\to \begin{bmatrix} 0 & 3.5 \\ 0 & 0 \end{bmatrix} \begin{bmatrix} V_1^{(1)} \\ V_2^{(1)} \end{bmatrix} = \begin{bmatrix} 0 \\ 0 \end{bmatrix} \implies \begin{bmatrix} V_1^{(1)} \\ V_2^{(1)} \end{bmatrix} = \begin{bmatrix} \alpha \\ 0 \end{bmatrix}, \alpha \in R - \{0\} \\
for \ \lambda_2 = 0 &\to \begin{bmatrix} 0 & 3.5 \\ 0 & 0 \end{bmatrix} \begin{bmatrix} \xi_1^{(11)} \\ \xi_2^{(11)} \end{bmatrix} = \begin{bmatrix} -\alpha \\ 0 \end{bmatrix} \implies \begin{bmatrix} \xi_1^{(11)} \\ \xi_2^{(11)} \end{bmatrix} = \begin{bmatrix} \beta \\ -\alpha \\ \frac{3.5}{3.5} \end{bmatrix}, \beta \in R - \{0\}\n\end{aligned} \tag{5-1}
$$

**مقادير ويژه و بردارهاي ويژه ماتريس :** 

$$
\begin{vmatrix} \lambda & -4 \\ 1 & \lambda + 4 \end{vmatrix} = 0 \implies \lambda^2 + 4\lambda + 4 = 0 \implies \begin{cases} \lambda_1 = -2 \\ \lambda_2 = -2 \end{cases} \tag{0-5}
$$

و چون دو مقدار ویژه حقیقی تكراری داریم, و رابطه $n-\alpha+1$   $\begin{cases} \begin{bmatrix} -2 & -4 \ 1 & -2 \end{bmatrix} \end{cases}$  بوده و 1 $\alpha=1$  بردار  $\mathcal{L}$ ویژه مستقل ( $V^{(1)}$ ) و  $\alpha = n-\alpha = n$  بردار ویژه تعمیمیافته ( $\zeta^{(11)}$ ) داریم:

$$
\begin{aligned}\nfor \lambda_1 &= -2 \quad \rightarrow \quad \begin{bmatrix} -2 & -4 \\ 1 & 2 \end{bmatrix} \begin{bmatrix} V_1^{(1)} \\ V_2^{(1)} \end{bmatrix} = \begin{bmatrix} 0 \\ 0 \end{bmatrix} \implies \quad \begin{bmatrix} V_1^{(1)} \\ V_2^{(1)} \end{bmatrix} = \alpha \begin{bmatrix} 2 \\ -1 \end{bmatrix}, \alpha \in R - \{0\} \\
for \lambda_2 &= -2 \quad \rightarrow \quad \begin{bmatrix} -2 & -4 \\ 1 & 2 \end{bmatrix} \begin{bmatrix} \xi_1^{(11)} \\ \xi_2^{(11)} \end{bmatrix} = \begin{bmatrix} -2\alpha \\ \alpha \end{bmatrix} \implies \quad \begin{bmatrix} \xi_1^{(11)} \\ \xi_2^{(11)} \end{bmatrix} = \begin{bmatrix} \alpha \\ 0 \end{bmatrix}, \beta \in R - \{0\}\n\end{aligned}
$$
\n
$$
(6 - 7)
$$

**مقادير ويژه و بردارهاي ويژه ماتريس :** 

$$
\begin{vmatrix} \lambda+4 & -1 \\ 1 & \lambda+4 \end{vmatrix} = 0 \implies \lambda^2 + 8\lambda + 5 = 0 \implies \begin{cases} \lambda_1 = -4 - j \\ \lambda_2 = -4 + j \end{cases}
$$
 (1-5)

و چون دو مقدار ويژه مختلط متمايز داريم, دو بردار ويژه مستقل خطي متناظر با آنها خواهيم داشت:

$$
\begin{aligned}\nfor \lambda_1 \rightarrow \begin{bmatrix} -j & -1 \\ 1 & -j \end{bmatrix} \begin{bmatrix} V_1^{(1)} \\ V_2^{(1)} \end{bmatrix} &= \begin{bmatrix} 0 \\ 0 \end{bmatrix} \implies \begin{bmatrix} V_1^{(1)} \\ V_2^{(1)} \end{bmatrix} &= \alpha \begin{bmatrix} j \\ 1 \end{bmatrix}, \alpha \in R - \{0\} \\
for \lambda_2 \rightarrow \begin{bmatrix} j & -1 \\ 1 & j \end{bmatrix} \begin{bmatrix} V_1^{(2)} \\ V_2^{(2)} \end{bmatrix} &= \begin{bmatrix} 0 \\ 0 \end{bmatrix} \implies \begin{bmatrix} V_1^{(2)} \\ V_2^{(2)} \end{bmatrix} &= \beta \begin{bmatrix} j \\ -1 \end{bmatrix}, \beta \in R - \{0\}\n\end{aligned}
$$
\n(7-7)

**پاسخ ب:** 

**مسير حركت سيستم اول:** 

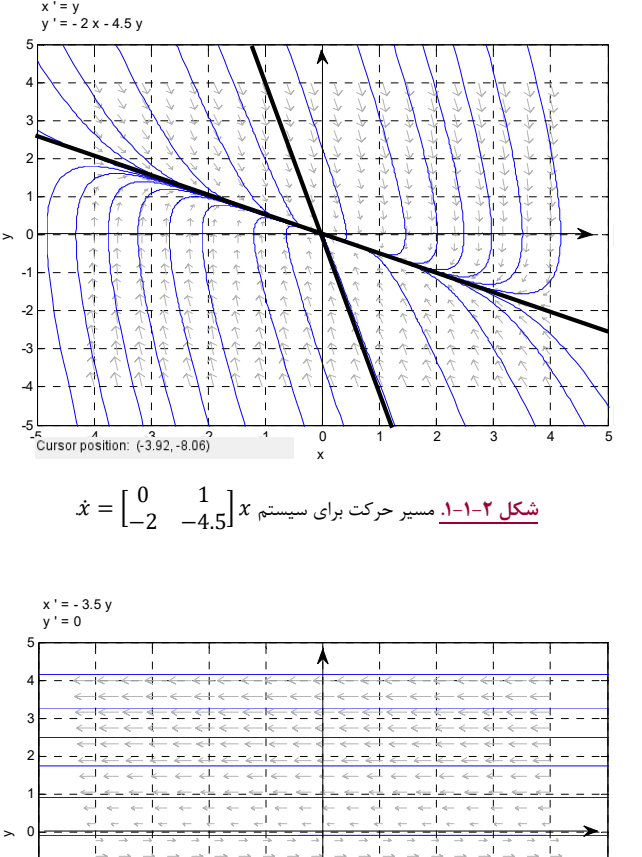

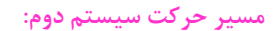

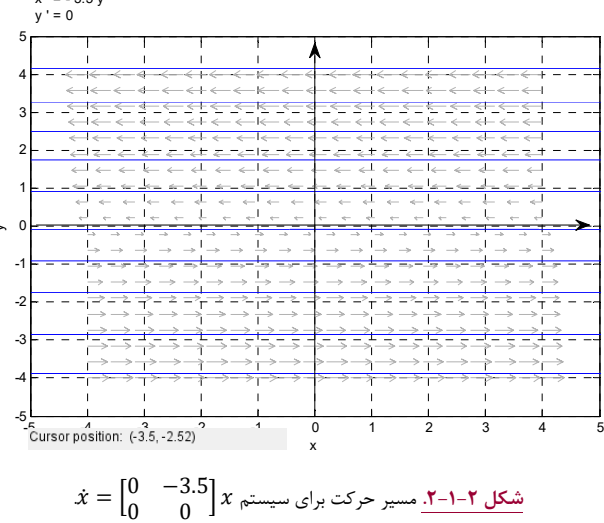

**مسير حركت سيستم چهارم:** 

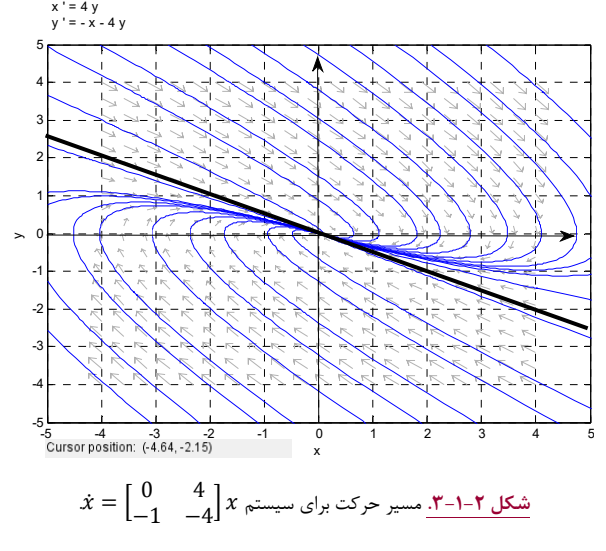

**اين سيستم داراي دو مقدار ويژه تكراري است و لذا يكي از بردارهاي ويژه آن را ترسيم كردهايم.** 

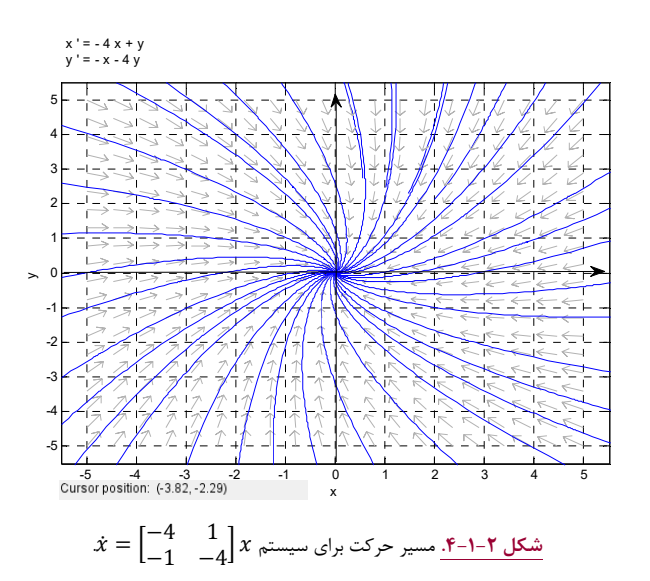

توجه شود که چون این سیستم دارای مقادیر ویژه مختلط است, لذا نمی توان بردارهای ویژه آن را در صفحه حقیقی ترسیم نمود.

**پاسخهاي قسمت دوم: (***MATLAB* **(**

# **پاسخ سوال اول:**

براي محاسبه پاسخ سيستم از روش حل عددي تقريبي اولر استفاده نموده و كد مربوطه در نرمافزار *MATLAB* در جدول (1-1-2) آورده شده است.

**جدول .1-1-2** كد نوشته شده در نرمافزار *MATLAB* براي محاسبه عددي خروجي سيستم متغير با زمان.

| %%%%%%%%%%% NUMERICAL SIMULATION OF AN "LTV SYSTEM" |
|-----------------------------------------------------|
| clear all;                                          |
| close $all:$                                        |
| clc;                                                |
| %%%%%%%%%%%%%%%%%%%%%%%%%%%%%%%%%%%%                |
| $t0 = 1;$                                           |
| $dt = 0.01;$                                        |
| $tf = 10;$                                          |
| $t = t0:dt:tf;$                                     |
| %%%%%%%%%%%% PARAMETERS & IC's                      |
| $t0 = 1;$                                           |
| $x1(1) = 0;$                                        |

```
x2(1) = -1;y(1) = -2*x1(1)+exp(-2*t(1,1))*x2(1)+2; 
   %%%%%%%%%% NUMERICAL SOLUTION
for i = 1:length(t)-1 
 x1 (i+1) = x1(i) + dt*(-x1(i)+exp(-3*t(1,i))*x2(i)+1); 
 x2 (i+1) = x2(i) + dt*(-x2(i)); 
     y (i+1) = -2*x1(i+1)+exp(-2*t(1,i+1))*x2(i+1)+2; 
end
%%%%%%%%%%%%% ANALYTICAL SOLUTION
z1 = 1+(-exp(t0)-(1/3).*exp(-2.*t0)).*exp(-t)+(1/3)*exp(t0-4.*t);z2 = -exp(-(t-t0)); 
z = (2.*exp(t0)+(2/3).*exp(-2.*t0)).*exp(-1.*t)-(2/3).*exp(t0-4.*t)-exp(-3.*t+t0));%%%%%%%%%%%%% FIGURES & PLOTS
figure (1) 
plot (t,x1,t,z1,'linewidth',2) 
xlabel ('time <sec>') 
ylabel ('First State: x_1(t)') 
legend ('x_1(t): Analytic','x_1(t): Numerical') 
figure (2) 
plot (t,x2,t,z2,'linewidth',2) 
xlabel ('time <sec>') 
ylabel ('Second State: x_2(t)') 
legend ('x_2(t): Analytic','x_2(t): Numerical') 
figure (3) 
plot (t,y,t,z,'linewidth',2) 
xlabel ('time <sec>') 
ylabel ('Output: y(t)') 
legend ('y(t): Analytic','y(t): Numerical') 
figure (4) 
plot (x1,x2,'linewidth',2) 
xlabel ('x_1') 
ylabel ('x_2') 
legend ('Trajectory')
```
در ادامه پاسخ متغيرهاي حالت اول و دوم و خروجي سيستم را به ترتيب در شكلهاي (1-2-1-2) تا (3-2-1-2) ترسيم ميكنيم و براي بررسي صحت نتايج, پاسخ تحليلي را نيز با پاسخ عددي مقايسه كردهايم.

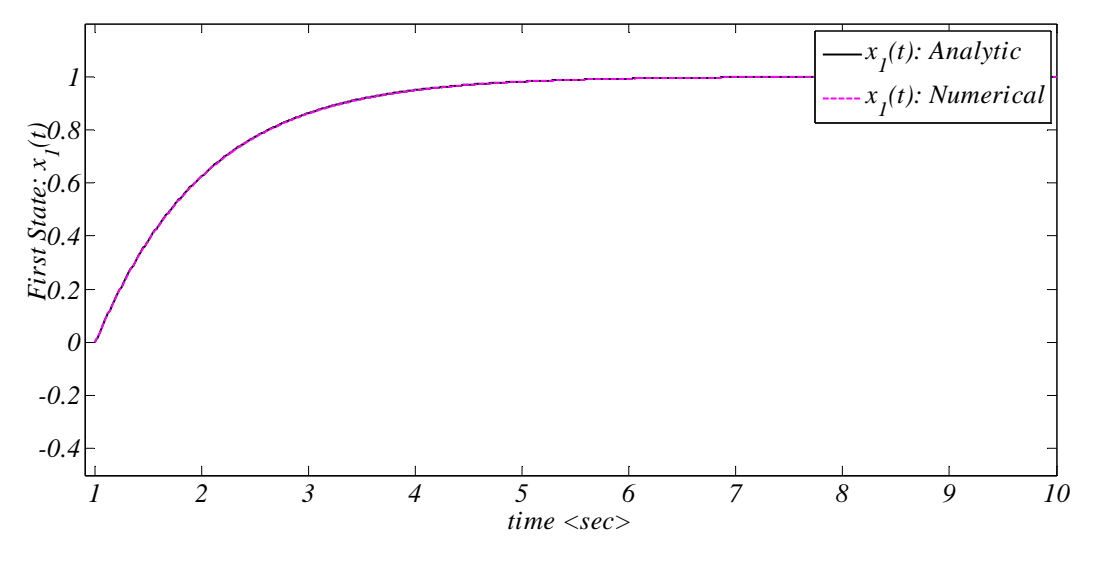

**شكل .1-2-1-2** پاسخ حل عددي متغير حالت اول، ଵݔ، بر حسب زمان در بازه 1 ثانيه تا 10 ثانيه مقايسه آن با پاسخ تحليلي ଵݔ.

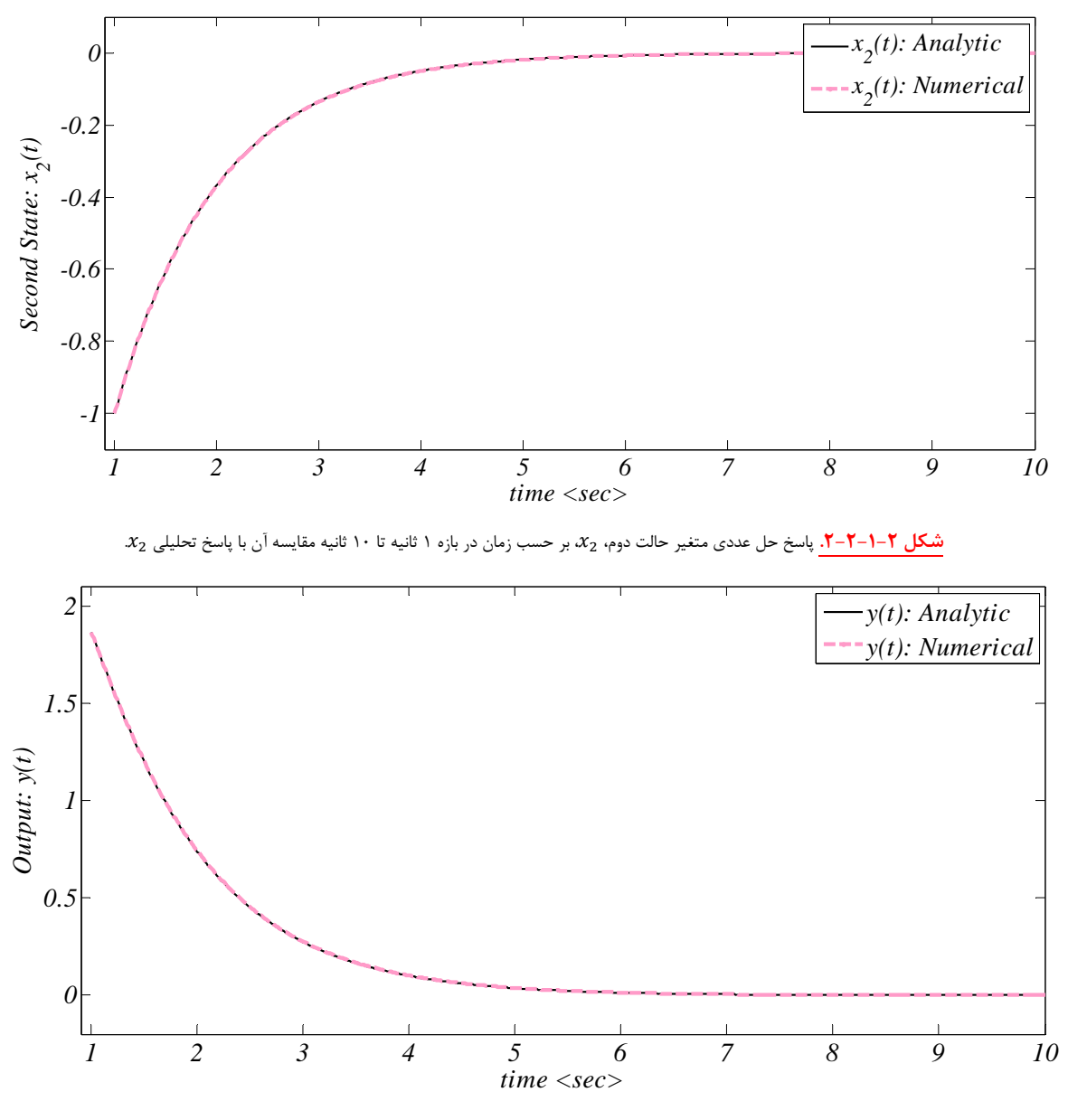

**شكل ۲-1−۲-۳.** پاسخ حل عددي خروجي،  $y(t)$ ، بر حسب زمان در بازه ۱ ثانيه تا ۱۰ ثانيه مقايسه آن با پاسخ تحليلي ( $y$ .

## **پاسخ سوال دوم:**

**كد** *MATLAB* براي ترسيم مسير حركت**:** 

كد نوشته شده در نرمافزار *MATLAB* براي ترسيم مسيرهاي حركت سيستمهاي چهارگانه داده شده در جدول (2-1-2) ديده ميشود.

```
جدول .2-1-2 كد نوشته شده در نرمافزار MATLAB براي حل عددي معادله فضاي حالت و ترسيم مسير حركت مربوط به هر سيستم. 
%%%%%%%%%%%%%% TRAJECTORY IN PHASE-PLANE
clear all; 
close all; 
clc; 
%%%%%%%%%%%%%% TIME DOMAIN DISCRETIZATION
t0 = 0;tf = 50; 
dt = 0.01; 
t = t0:dt:tf; 
N = length(t); 
           %%%%%%%%%%%%% MATRIX ALLOCATIONS
A_1 = [0 1; -2 -4.5]; 
A_2 = [0 -3.5; 0 0]; 
A_3 = [0 4; -1 -4];
```

```
A_4 = [-4 1; -1 -4]; 
   %%%%%%%%%%%% INITIAL VALUES
X_A_1 (:,1) = [-2; 4]; % for A_1
X_A_2 (:,1) = [-2; 4]; % for A_2
X_A_3 (:,1) = [-2; 4]; % for A_3
X_A_4 (:,1) = [-2; 4]; % for A_4
          %%%%%%%%%%% TRAJECTORY FOR A_1
for i = 1:N-1 
    X_A_1(:,i+1) = X_A_1(:,i) + dt*(A_1 * X_A_1(:,i));end
%%%%%%%%%%% TRAJECTORY FOR A_2
for i = 1:N-1 
    X_A_2(:,i+1) = X_A_2(:,i) + dt*(A_2 * X_A_2(:,i));end
%%%%%%%%%%% TRAJECTORY FOR A_3
for i = 1:N-1 
    X_A_3(:,i+1) = X_A_3(:,i) + dt*(A_3 * X_A_3(:,i));end
%%%%%%%%%%% TRAJECTORY FOR A_4
for i = 1:N-1 
    X_A_4(:,i+1) = X_A_4(:,i) + dt*(A_4*X_A_4(:,i));end
figure (1) 
plot (X_A_1(1,:),X_A_1(2,:)) 
xlabel ('x_1') 
ylabel ('x_2') 
legend ('Trajectory for A_1') 
figure (2) 
plot (X_A_2(1,:),X_A_2(2,:)) 
xlabel ('x_1') 
ylabel ('x_2') 
legend ('Trajectory for A_2') 
figure (3) 
plot (X_A_3(1,:),X_A_3(2,:)) 
xlabel ('x_1') 
ylabel ('x_2') 
legend ('Trajectory for A_3') 
figure (4) 
plot (X_A_4(1,:),X_A_4(2,:)) 
xlabel ('x_1') 
ylabel ('x_2') 
legend ('Trajectory for A_4')
```
در ادامه مسير حركت هر سيستم به ازاء شرط اوليه داده شده در شكلهاي (1-2-2) تا (4-2-2) ترسيم شده است. (توجه كنيد كه ميتوانيد با تغيير شرايط اوليه هرسيستم, مسير حركت مربوط به آن شرايط اوليه را براي هر سيستم ترسيم كنيد)

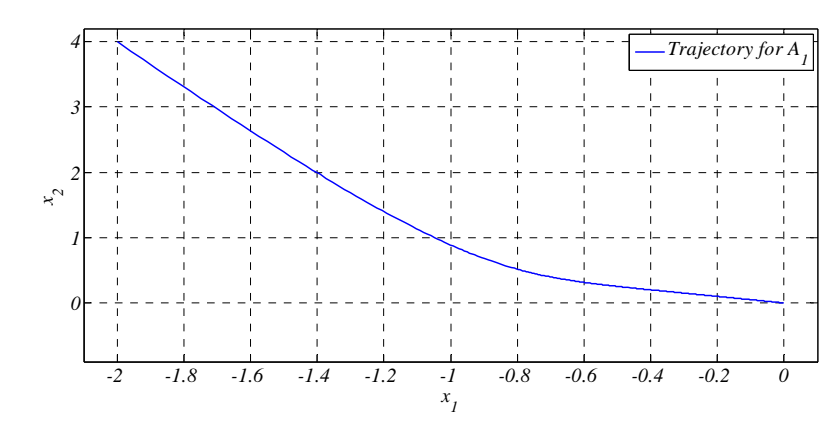

 $\dot{x}=Ax$  **شكل ٢-٢-١.** ترسيم مسير حركت سيستم با در نظر گرفتن ماتريس 41, شرط اوليه  $T$ 4  $T$  =  $X_0 = [-2 \quad 4]^T$  در سيستم

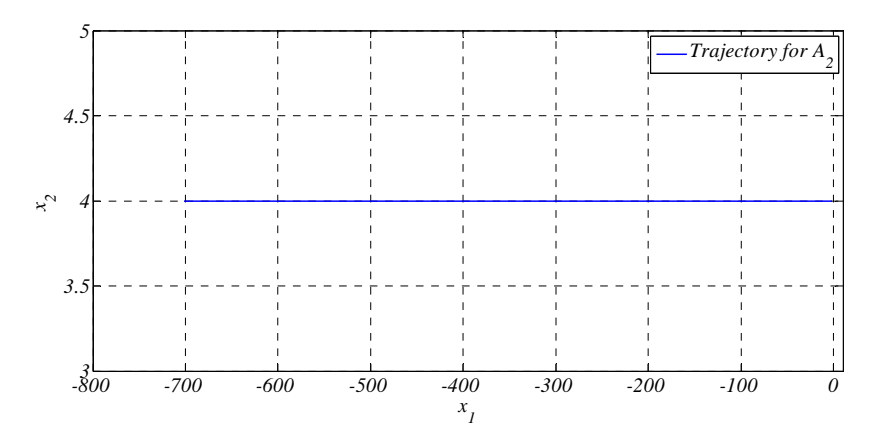

 $\dot{x} = Ax$  تسكل ۲-۲-۲. ترسيم مسير حركت سيستم با در نظر گرفتن ماتريس  $A_2$  شرط اوليه  $X_0 = \begin{bmatrix} -2 & 4 \end{bmatrix}^T$  در سيستم

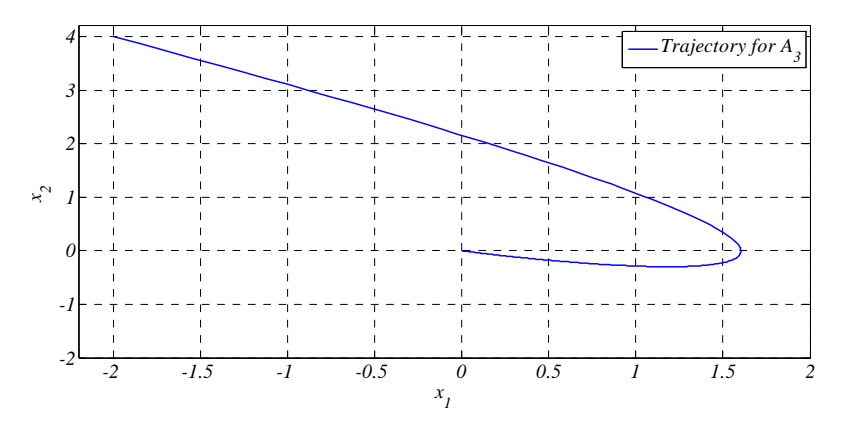

 $\dot{x}=Ax$  ترسيم مسير حركت سيستم با در نظر گرفتن ماتريس  $A_3$ ، شرط اوليه  $X_0=[-2\quad 4]^T$  در سيستم  $X_0$ 

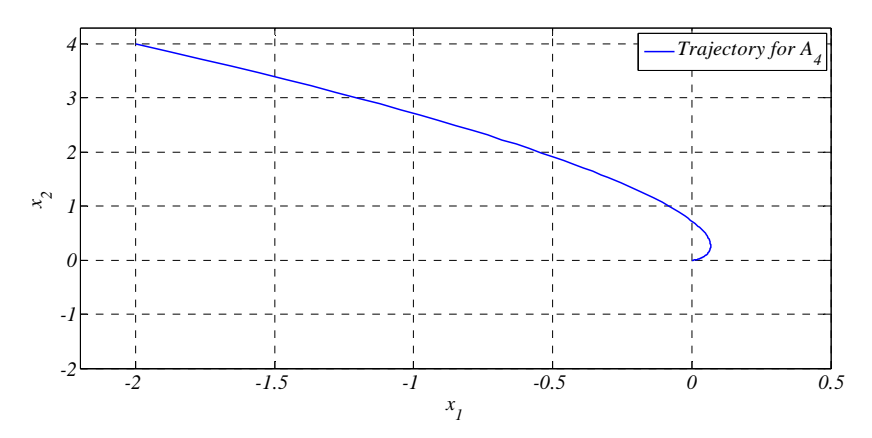

 $\dot{x}=Ax$  ترسيم مسير حركت سيستم با در نظر گرفتن ماتريس  $A_4$ ، شرط اوليه  $X_0=[-2\quad 4]^T$  در سيستم  $X_0$